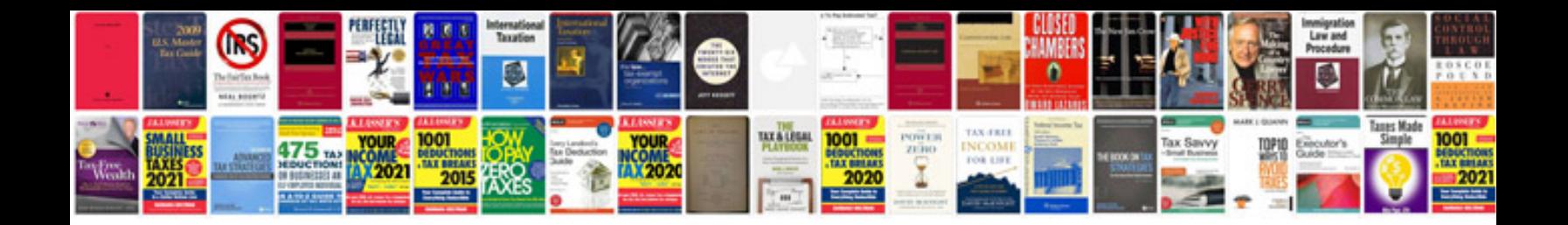

**Fpdf examples php**

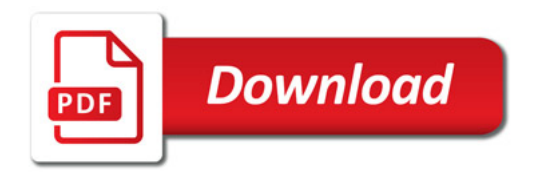

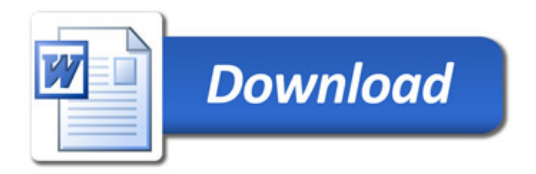